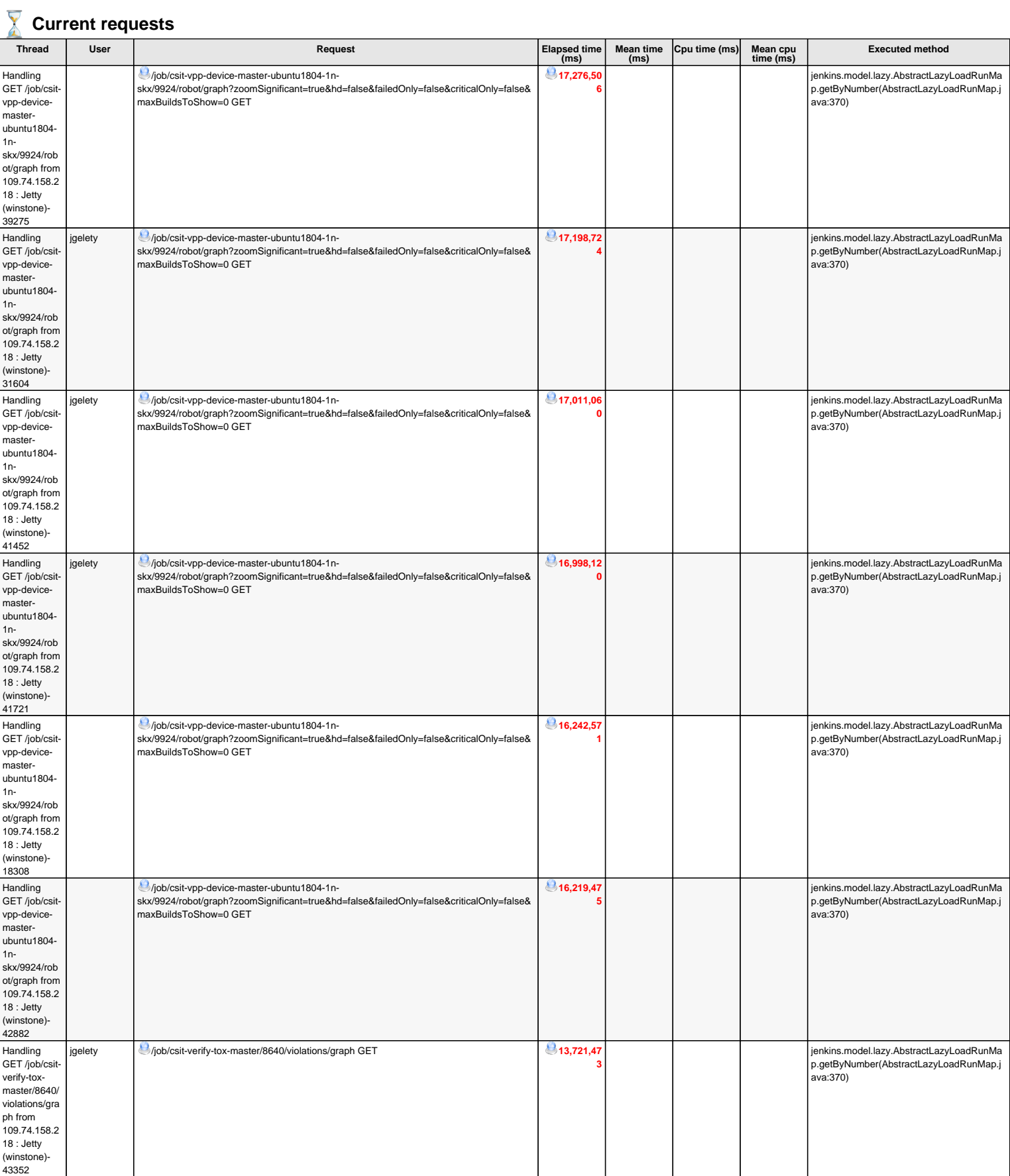

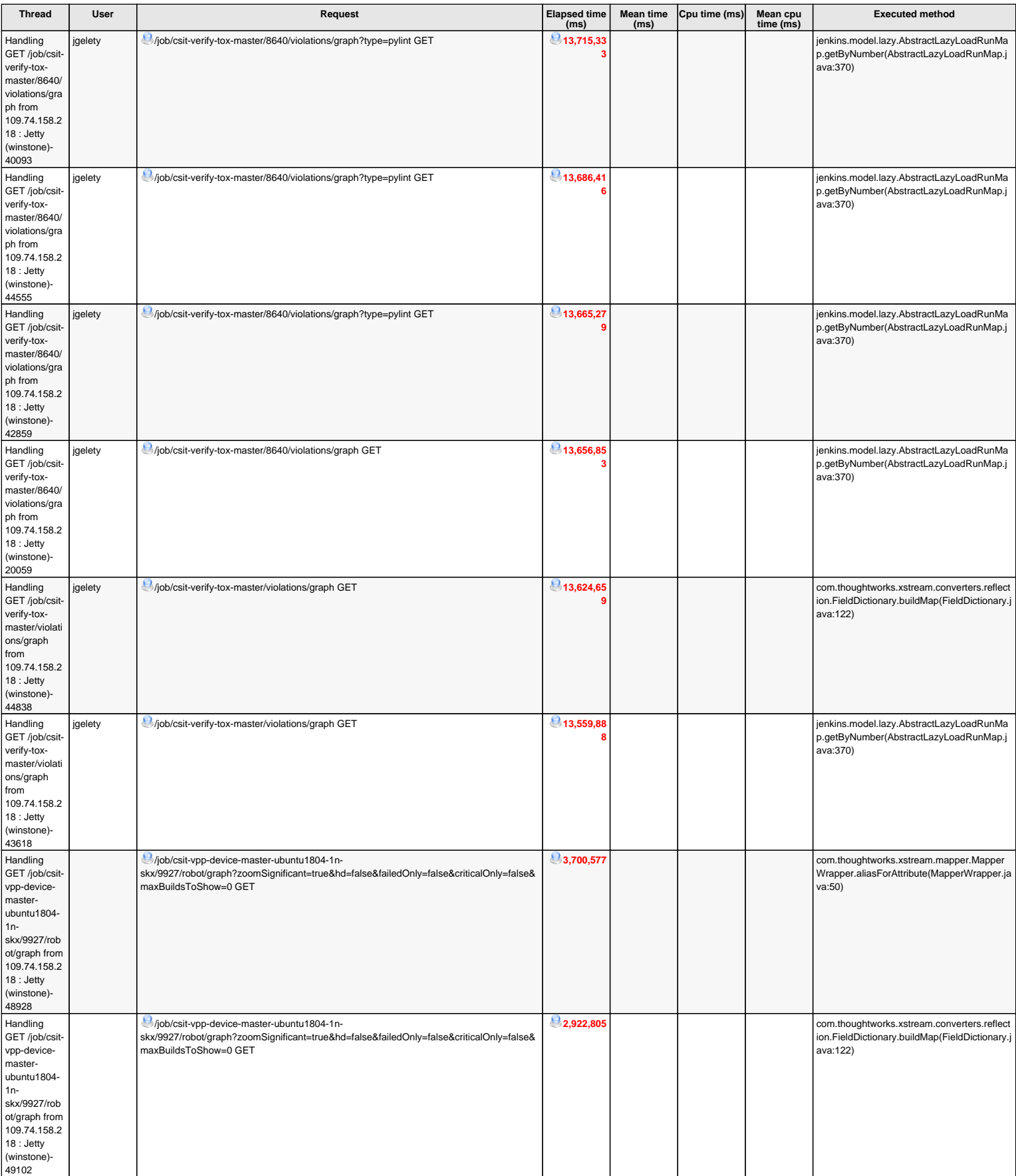

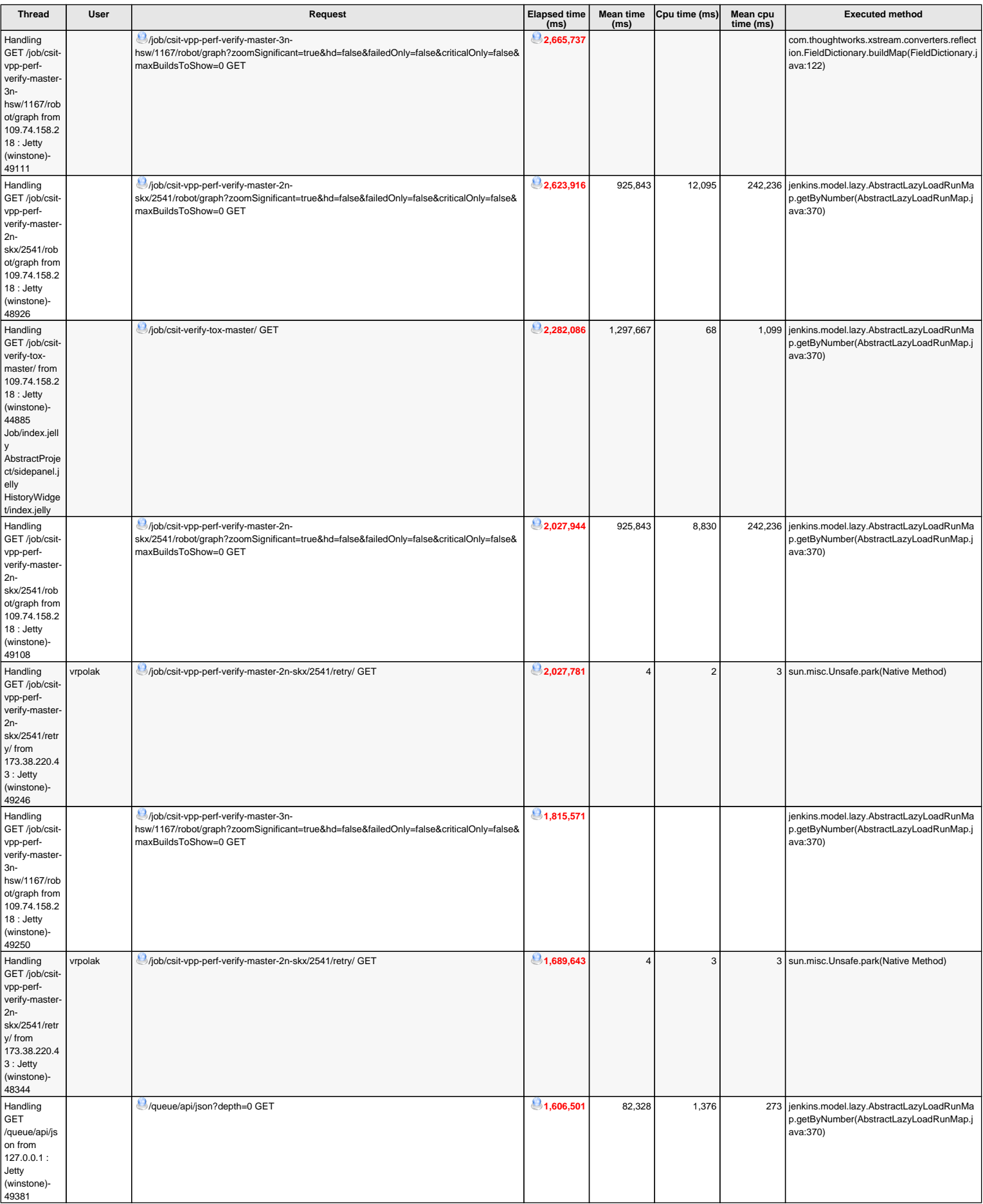

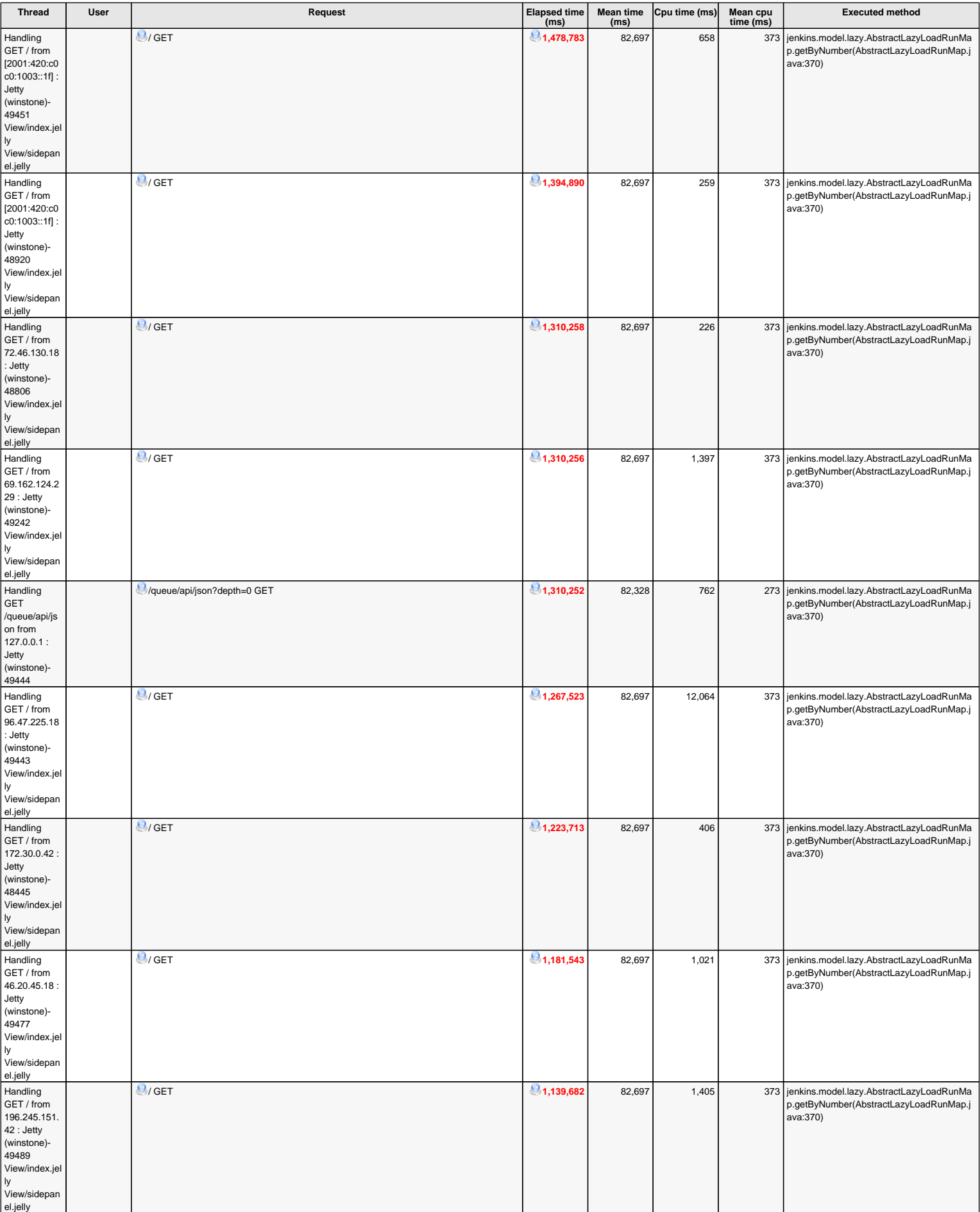

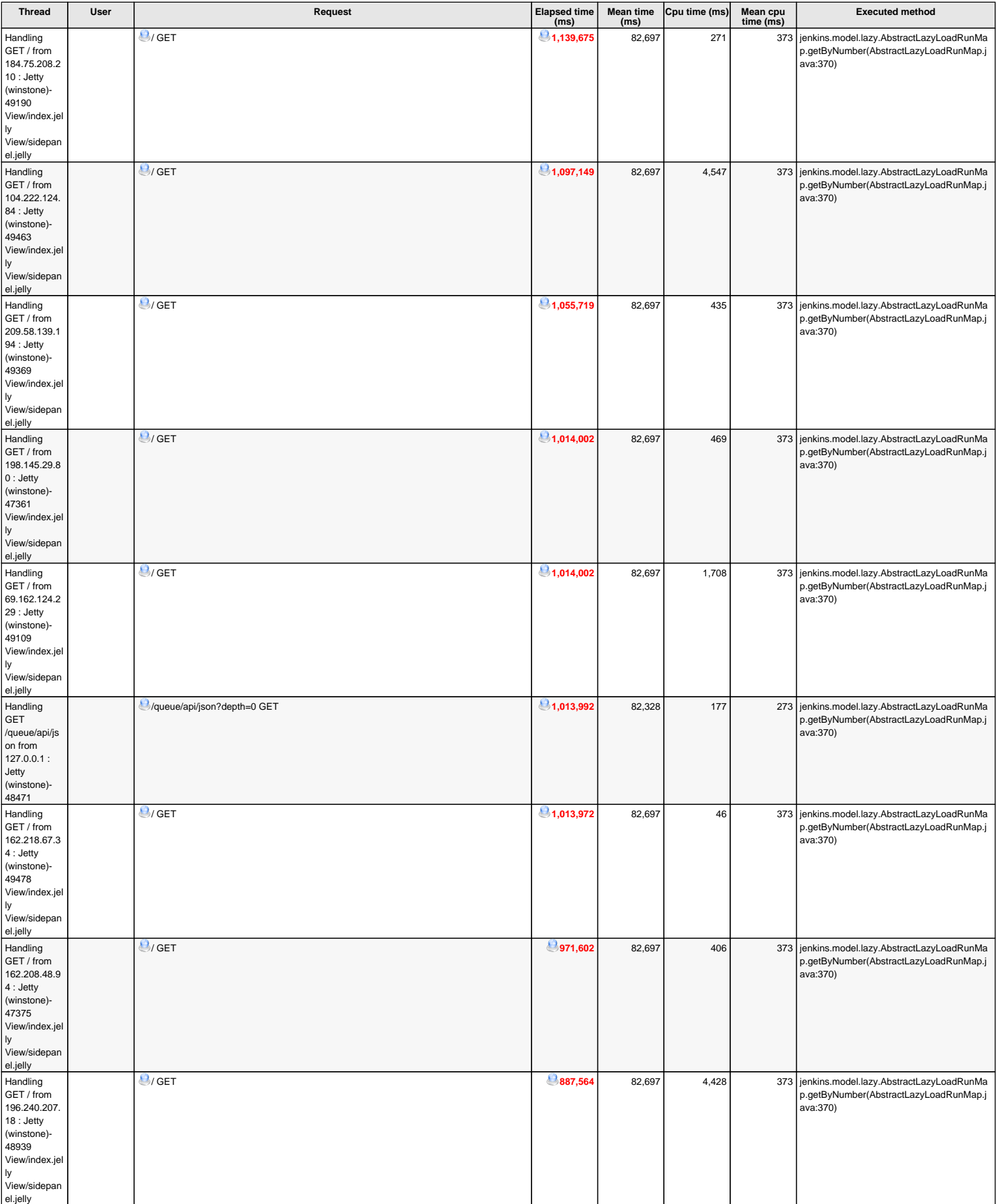

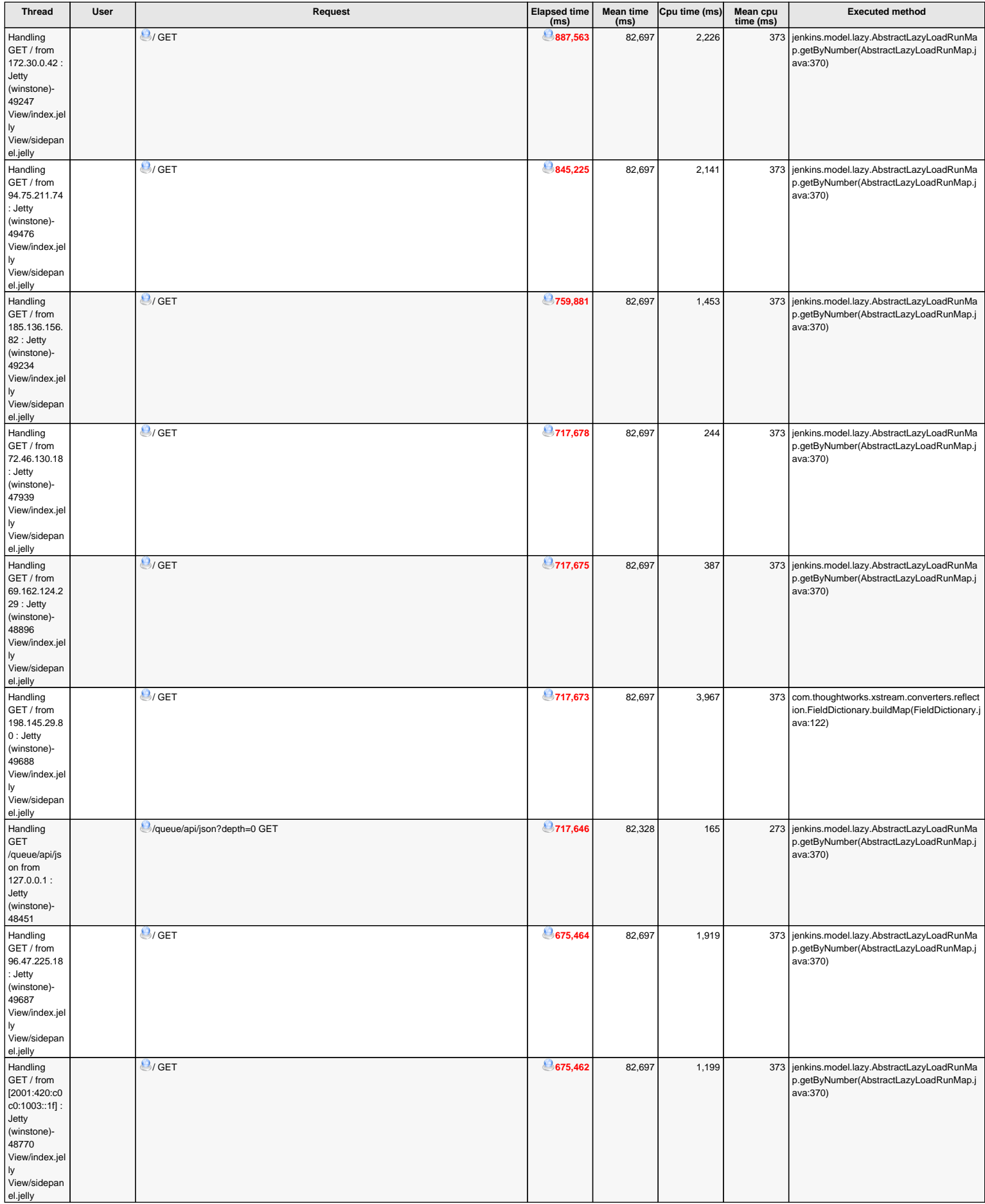

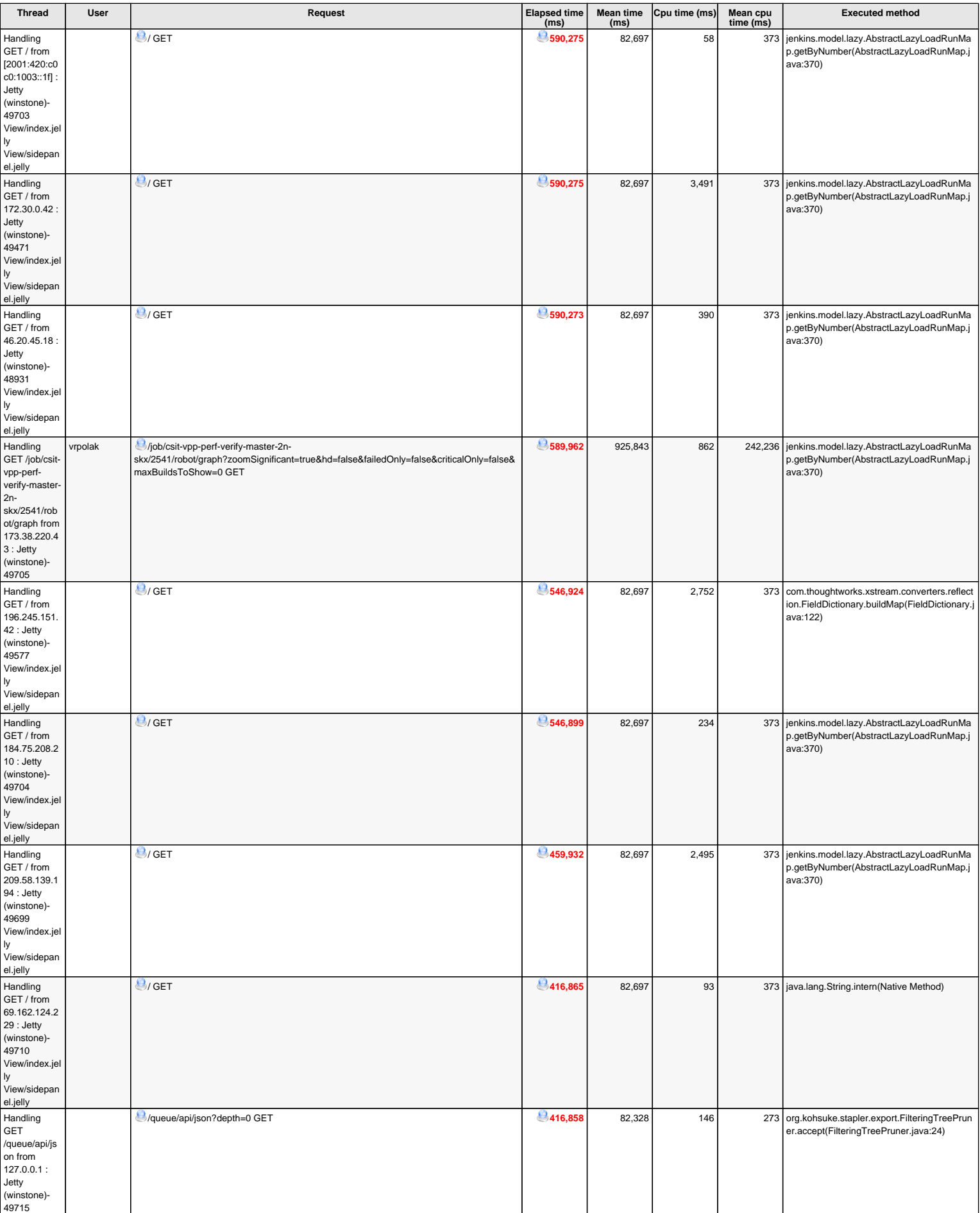

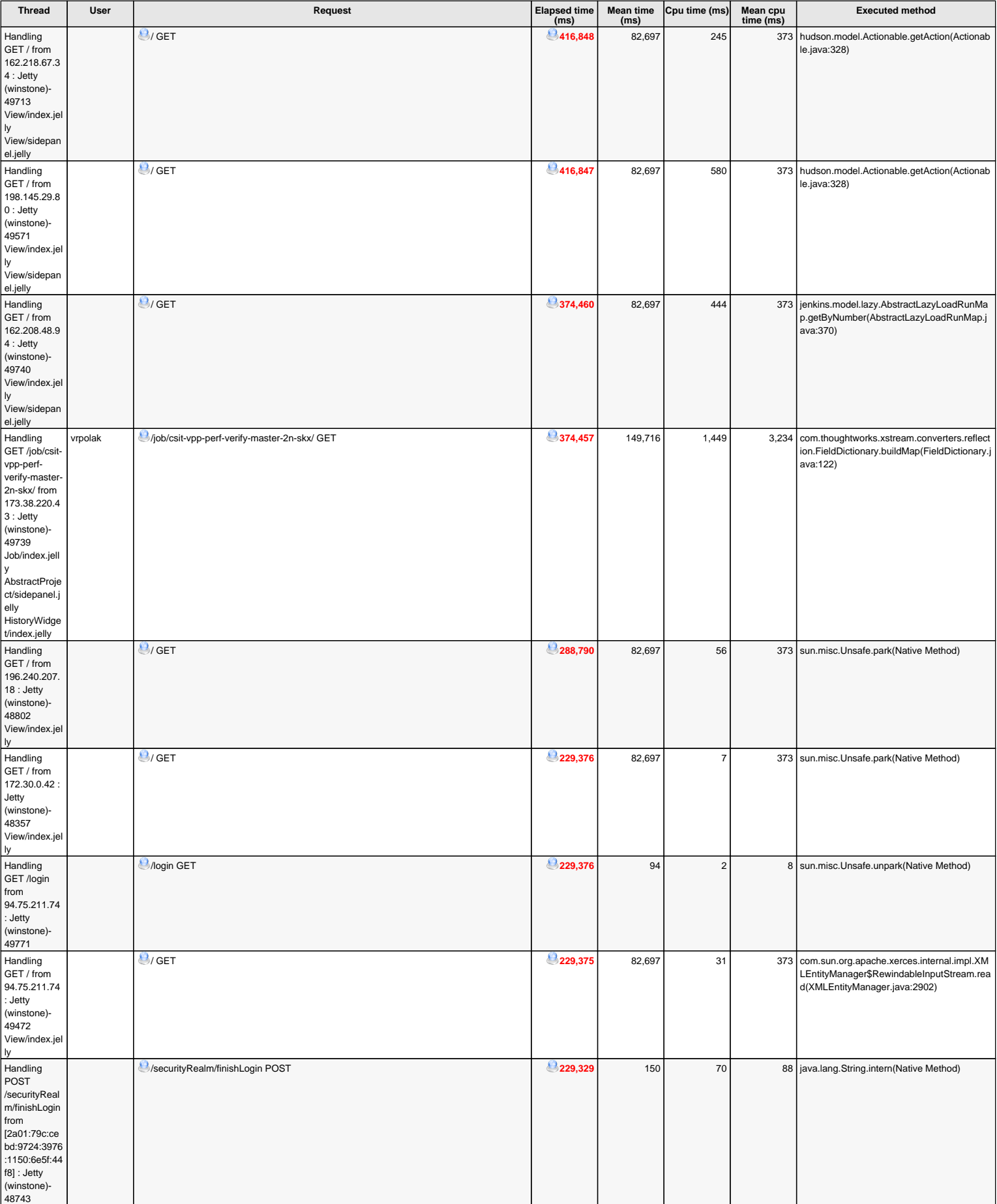

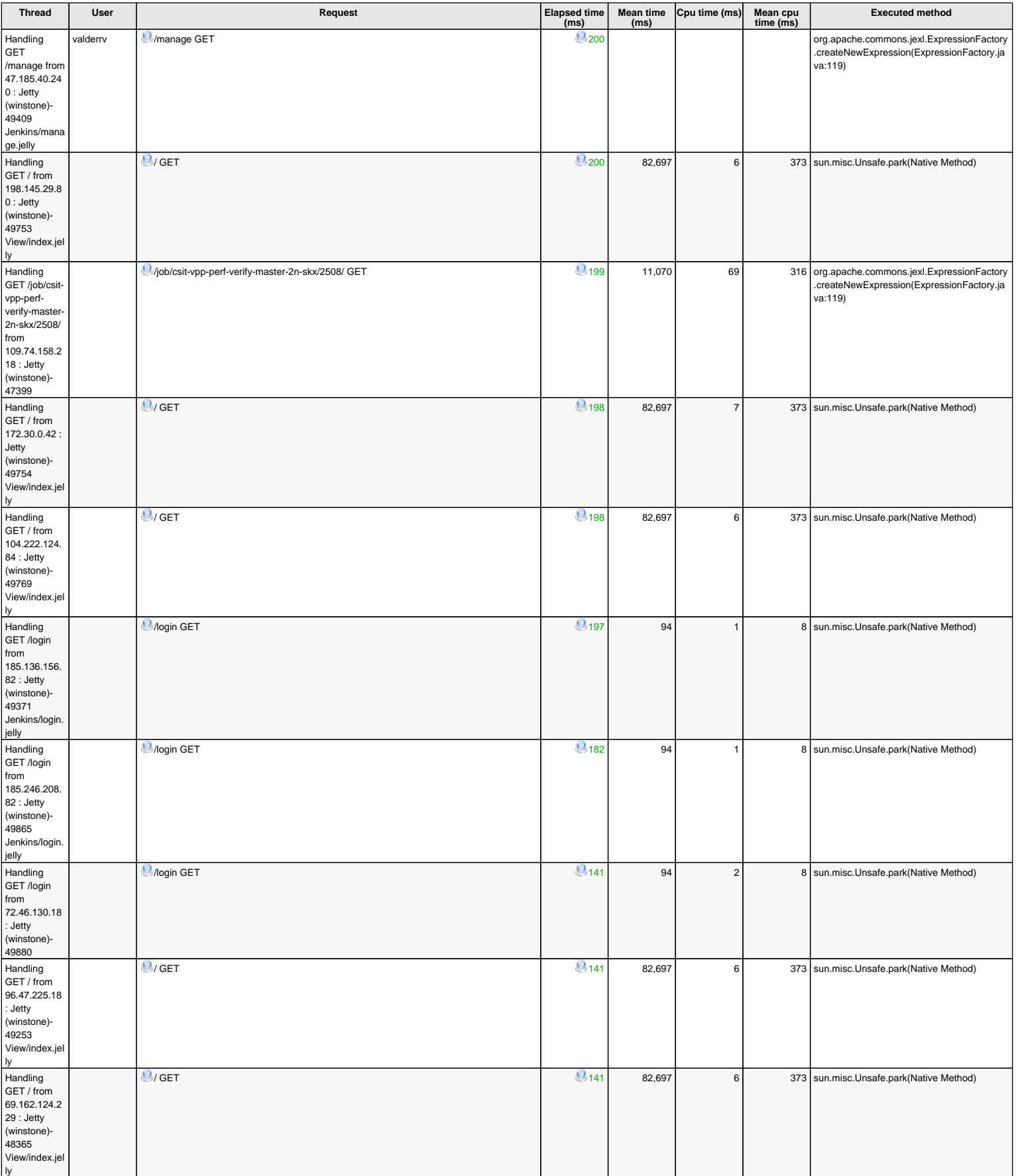

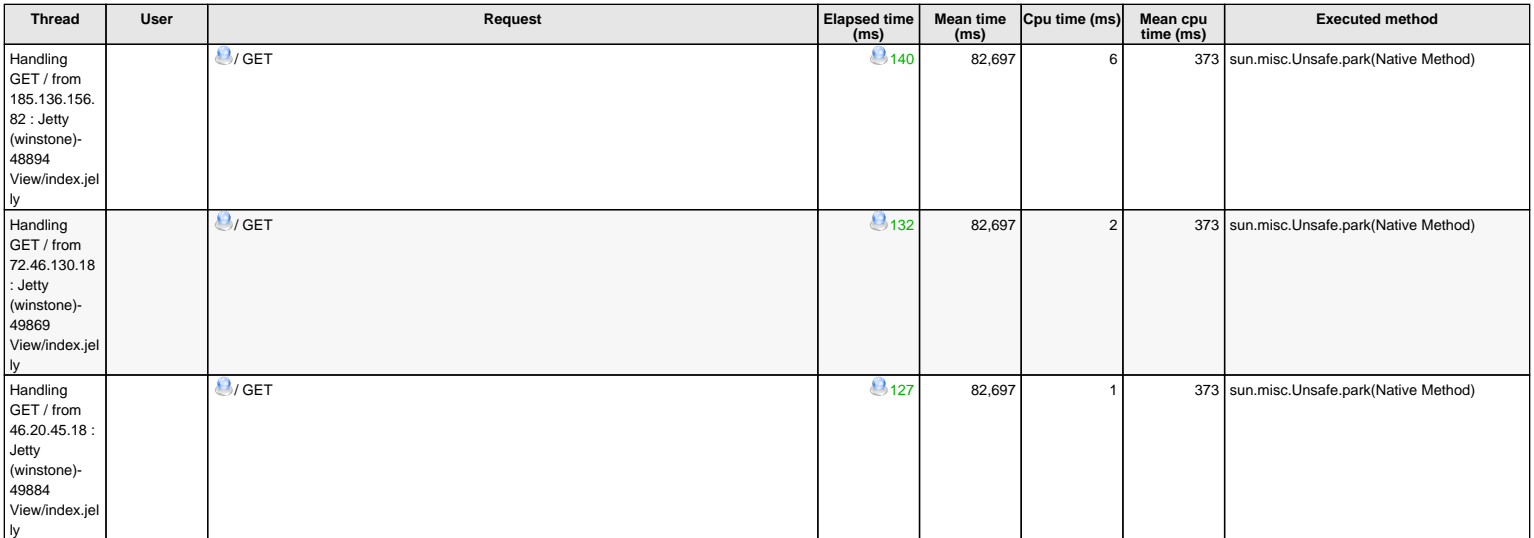

81 current requests